# Package 'epoc'

August 26, 2019

<span id="page-0-0"></span>Version 0.2.6-1.1

Date 2018-11-29

Encoding UTF-8

Title Endogenous Perturbation Analysis of Cancer

Author Rebecka Jornsten, Tobias Abenius, Sven Nelander

Maintainer Tobias Abenius <Tobias.Abenius@Chalmers.se>

**Depends** R  $(>= 2.12.0)$ , lassoshooting  $(>= 0.1.4)$ , Matrix, methods

Imports irr, elasticnet, survival

Suggests graph

Description Estimates sparse matrices A or G using fast lasso regression from mRNA transcript levels Y and CNA profiles U. Two models are provided, EPoC A where  $AY + U + R = 0$ and EPoC G where  $Y = GU + E$ the matrices R and E are so far treated as noise. For details see the manual page of 'lassoshooting' and the article Rebecka Jörnsten, Tobias Abenius, Teresia Kling, Linnéa Schmidt, Erik Johansson, Torbjörn E M Nordling, Bodil Nordlander, Chris Sander, Peter Gennemark, Keiko Funa, Björn Nilsson, Linda Lindahl, Sven Nelander (2011) <doi:10.1038/msb.2011.17>.

License LGPL-3

NeedsCompilation no

Repository CRAN

Date/Publication 2019-08-26 07:55:29 UTC

# R topics documented:

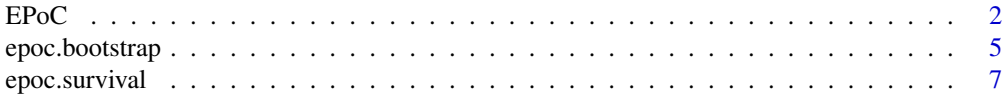

<span id="page-1-0"></span>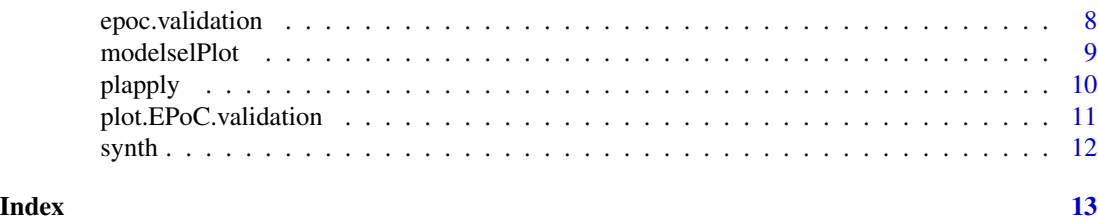

EPoC *EPoC*

<span id="page-1-1"></span>Description

EPoC (Endogenous Perturbation analysis of Cancer)

#### Usage

```
epocA(Y, U=NULL, lambdas=NULL, thr=1.0e-10, trace=0, ...)
epocG(Y, U, lambdas=NULL, thr=1.0e-10, trace=0, ...)
epoc.lambdamax(X, Y, getall=F, predictorix=NULL)
as.graph.EPOCA(model,k=1)
as.graph.EPOCG(model,k=1)
write.sif(model, k=1, file="", append=F)
## S3 method for class 'EPOCA'
print(x, \ldots)## S3 method for class 'EPOCG'
print(x, \ldots)## S3 method for class 'EPOCA'
summary(object, k=NULL, ...)
## S3 method for class 'EPOCG'
summary(object, k=NULL,...)
## S3 method for class 'EPOCA'
coef(object, k=1, ...)
## S3 method for class 'EPOCG'
coef(object, k=1, ...)
## S3 method for class 'EPOCA'
predict(object, newdata,k=1,trace=0, ...)
## S3 method for class 'EPOCG'
predict(object, newdata,k=1,trace=0, ...)
```
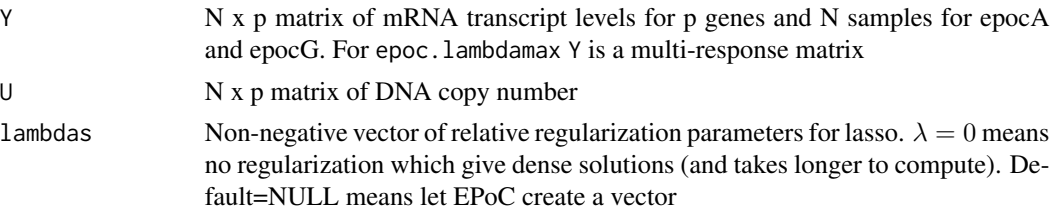

<span id="page-2-0"></span> $EPoC$  3

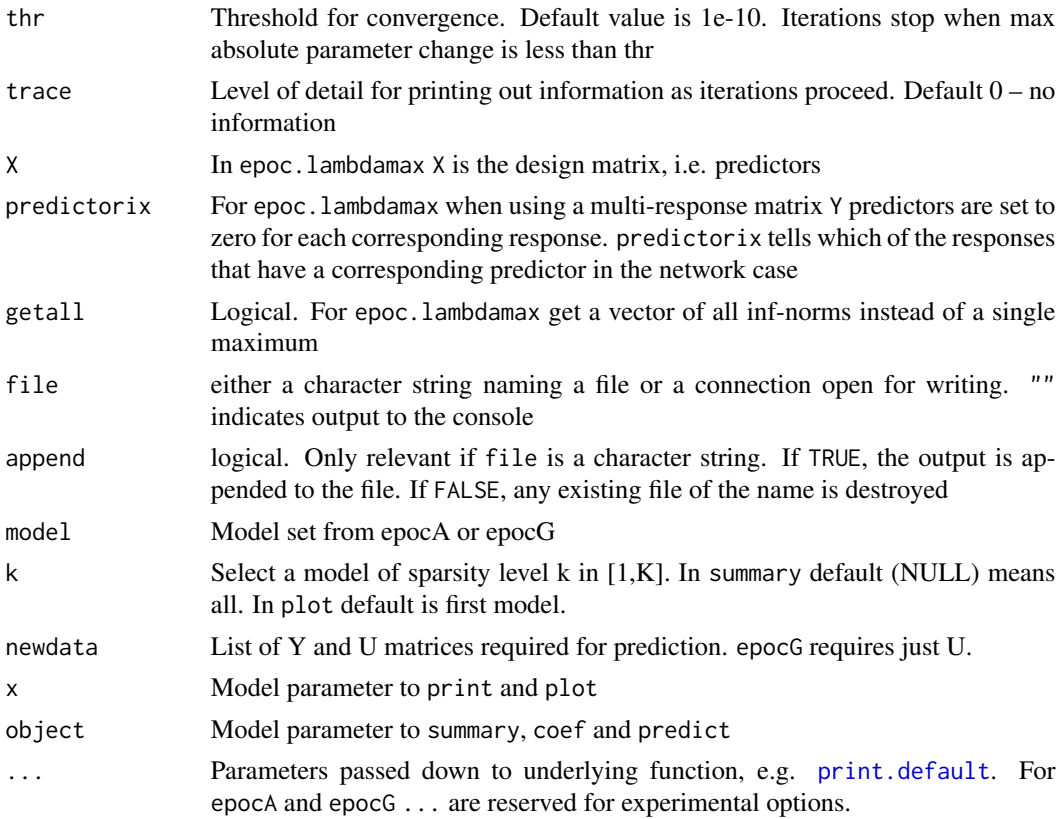

#### Details

epocA and epocG estimates sparse matrices A or G using fast lasso regression from mRNA transcript levels  $Y$  and CNA profiles  $U$ . Two models are provided, EPoC A where

$$
AY + U + R = 0
$$

and EPoC G where

$$
Y = GU + E.
$$

The matrices  $R$  and  $E$  are so far treated as noise. For details see the reference section and the manual page of [lassoshooting](#page-0-0).

If you have different sizes of U and Y you need to sort your Y such that the U-columns correspond to the first Y-columns. Example: Y.new <-cbind(Y[,haveCNA],Y[,-haveCNA]) CHANGES: predictorix used to be a parameter with a vector of a subset of the variables 1:p of U corresponding to transcripts in Y, Default was to use all which mean that Y and U must have same size.

epoc. lambdamax returns the maximal  $\lambda$  value in a series of lasso regression models such that all coefficients are zero.

plot if type='graph' (default) plot graph of model using the Rgraphviz package arrows only tell direction, not inhibit or stimulate. If type='modelsel' see modelselPlot.

# <span id="page-3-0"></span>Value

epocA and epocG returns an object of class '"epocA"' and '"epocG"' respectively.

The methods [summary](#page-0-0), [print](#page-0-0), [coef](#page-0-0), [predict](#page-0-0) can be used as with other models. coef and predict take an extra optional integer parameter k (default 1) which gives the model at the given density level.

An object of these classes is a list containing at least the following components:

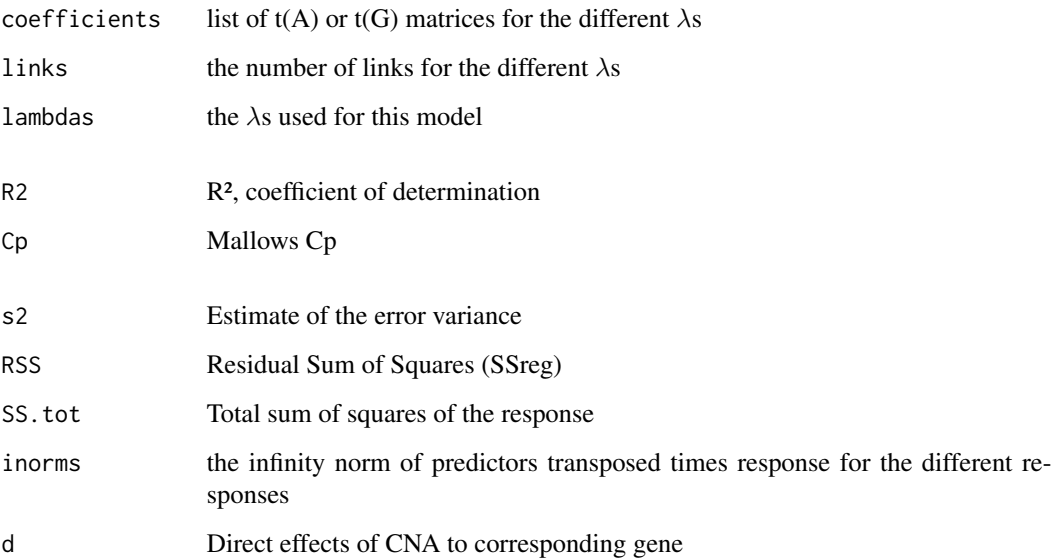

# Note

The coef function returns transposed versions of the matrices A and G.

#### Author(s)

Tobias Abenius

#### References

Rebecka Jörnsten, Tobias Abenius, Teresia Kling, Linnéa Schmidt, Erik Johansson, Torbjörn Nordling, Bodil Nordlander, Chris Sander, Peter Gennemark, Keiko Funa, Björn Nilsson, Linda Lindahl, Sven Nelander. (2011) Network modeling of the transcriptional effects of copy number aberrations in glioblastoma. Molecular Systems Biology 7 (to appear)

#### See Also

[print](#page-0-0), [modelselPlot](#page-8-1), [epoc.validation](#page-7-1), [epoc.bootstrap](#page-4-1), [plot.EPoC.validation.pred](#page-10-1), [plot.EPoC.validation.W](#page-10-1), [coef](#page-0-0), [predict](#page-0-0)

# <span id="page-4-0"></span>epoc.bootstrap 5

#### Examples

```
## Not run:
modelA \leq epocA(X, U)modelG \leq epocG(X, U)# plot sparsest A and G models using the igraph package
# arrows only tell direction, not inhibit or stimulate
par(mfrow=c(1,2))
plot(modelA)
plot(modelG)
# OpenGL 3D plot on sphere using the igraph and rgl packages
plot(modelA,threed=T)
# Write the graph to a file in SIF format for import in e.g. Cytoscape
write.sif(modelA,file="modelA.sif")
# plot graph in Cytoscape using Cytoscape XMLRPC plugin and
# R packages RCytoscape, bioconductor graph, XMLRPC
require('graph')
require('RCytoscape')
g <- as.graph.EPOCA(modelA,k=5)
cw <- CytoscapeWindow("EPoC", graph = g)
displayGraph(cw)
# prediction
N < -dim(X)[1]ii \leq sample(1:N, N/3)
modelG <- epocG(X[ii,], U[ii,])
K <- length(modelA$lambda) # densest model index index
newdata <- list(U=U[-ii,])
e <- X[-ii,] - predict(modelA, newdata, k=K)
RSS < -sum(e^2)cat("RMSD:", sqrt(RSS/N), "\n")
```
## End(Not run)

<span id="page-4-1"></span>epoc.bootstrap *epoc.bootstrap*

# <span id="page-4-2"></span>Description

Bootstrap for the EPoC methods

#### Usage

```
epoc.bootstrap(Y, U, nboots=100, bthr=NULL, method='epocG',...)
```

```
## S3 method for class 'bootsize'
plot(x, lambda.boot=NULL, B, range=c(0,1), ...)epoc.final(epocboot, bthr=0.2, k)
```
#### Arguments

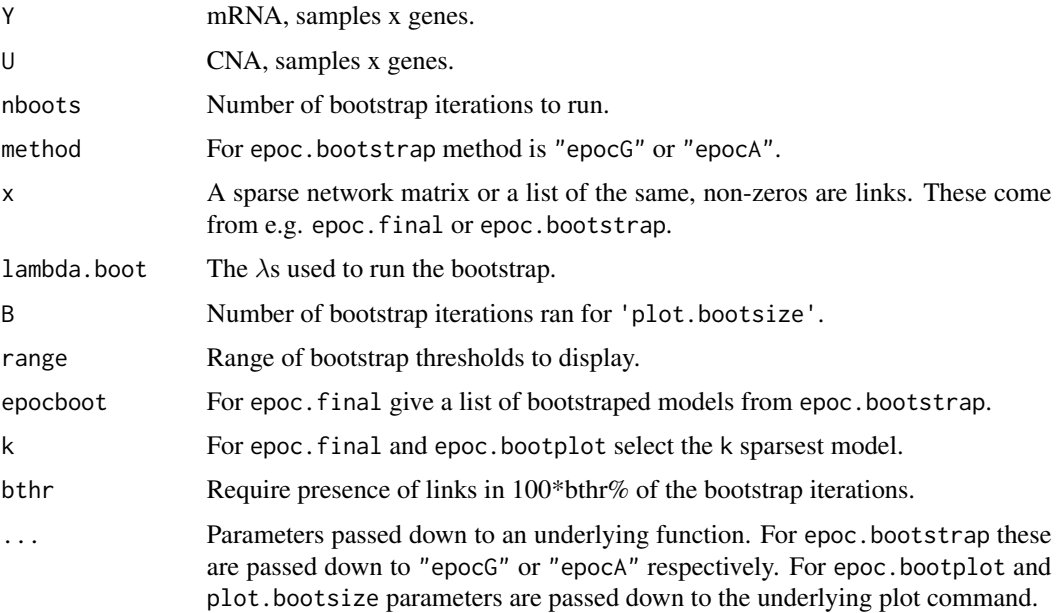

# Details

epoc.bootstrap run epocA or epocG using bootstrap.

# Value

epoc.bootstrap returns a list of  $p \times p$  arrays of values in [0, 1] where 1 is presence of link in 100% of bootstrap iterations for the k different  $\lambda$  values for p different genes. epoc. final returns a sparse matrix of  $p \times p$  values in [0, 1] where 1 is presence of link in 100% of bootstrap iterations, but thresholded such that all values have be greater than or equal to bthr.

#### References

Rebecka Jörnsten, Tobias Abenius, Teresia Kling, Linnéa Schmidt, Erik Johansson, Torbjörn Nordling, Bodil Nordlander, Chris Sander, Peter Gennemark, Keiko Funa, Björn Nilsson, Linda Lindahl, Sven Nelander. (2011) Network modeling of the transcriptional effects of copy number aberrations in glioblastoma. Molecular Systems Biology 7 (to appear)

# See Also

[epoc](#page-1-1), [plot.EPoC.validation](#page-10-2), [plot.EPOCA](#page-8-2), [plot.EPOCG](#page-8-2)

<span id="page-6-0"></span>epoc.survival *epoc.survival*

# Description

Survival analysis

# Usage

```
epoc.svd(model, k=1, C=1, numload=NULL)
  epoc.survival(G.svd, Y, U, surv, C=1, type=NULL)
epoc.svdplot(G.svd, C=1)
  ## S3 method for class 'EPoC.survival'
plot(x, \ldots)## S3 method for class 'EPoC.survival'
summary(object,...)
  ## S3 method for class 'summary.EPoC.survival'
print(x, \ldots)
```
# Arguments

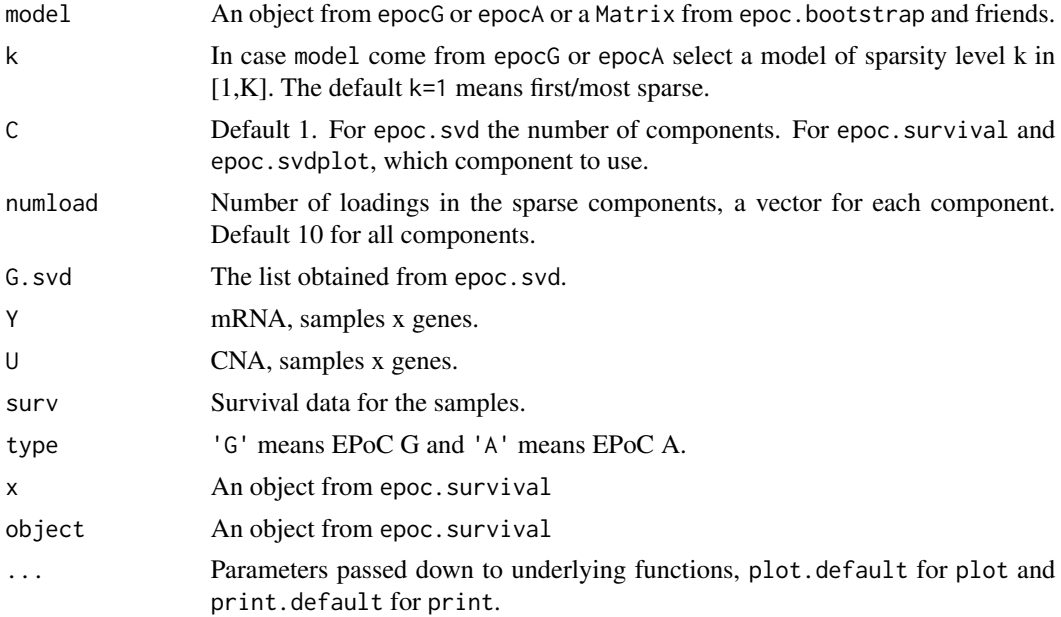

# Details

Applies survival analysis using the first SVD component, but other components can also be used by changing the input value of C. Survival scores are generated as described in Subsect. 2.4 in the second paper referenced. A simple non-parametric survival analysis is performed, comparing survival between patientswith positive or negative scores (tumor fitness).

<span id="page-7-0"></span>The epoc.survival object contains the summary information from a log-rank test comparing survival [\(survdiff\)](#page-0-0) and survival fit objects.

# References

Rebecka Jörnsten, Tobias Abenius, Teresia Kling, Linnéa Schmidt, Erik Johansson, Torbjörn Nordling, Bodil Nordlander, Chris Sander, Peter Gennemark, Keiko Funa, Björn Nilsson, Linda Lindahl, Sven Nelander. (2011) Network modeling of the transcriptional effects of copy number aberrations in glioblastoma. Molecular Systems Biology 7

Tobias Abenius, Rebecka Jörnsten, Teresia Kling, Linnéa Schmidt, José Sánchez, Sven Nelander. (2012) System-scale network modeling of cancer using EPoC. Advances in experimental medicine and biology

# See Also

[epoc](#page-1-1), [epoc.validation](#page-7-1) and [spca](#page-0-0)

<span id="page-7-1"></span>epoc.validation *epoc.validation*

#### Description

Model validation using random split or cross-validation

#### Usage

```
epoc.validation(type=c('pred','concordance'),repl,Y,U,lambdas=NULL,
   method='G',thr=1e-10,trace=0, \ldots)
```
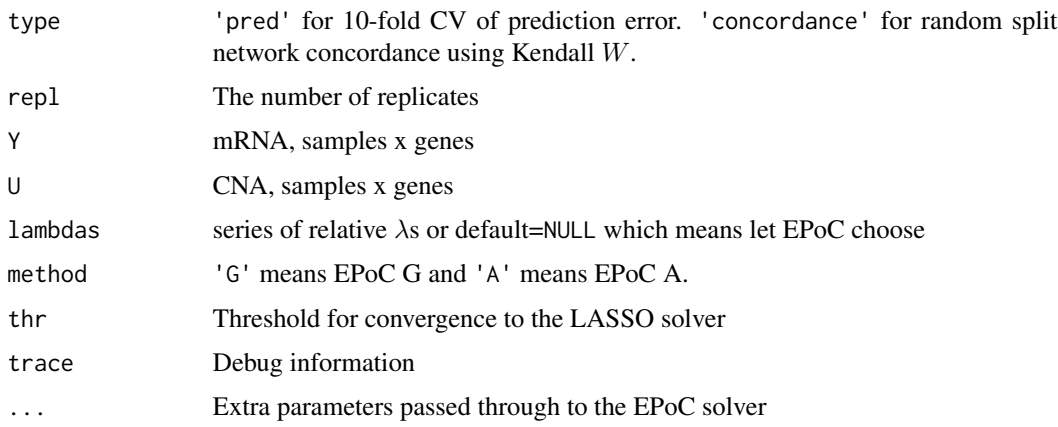

#### <span id="page-8-0"></span>modelselPlot 9

# Details

In the case of 'pred' assess CV prediction error using 10-fold cross-validation with repl replicates. In the case of 'concordance' assess network concordance using random split and Kendall W with repl replicates.

#### Value

A list of class plot.EPoC.validation.pred or plot.EPoC.validation.W respectively.

# References

Rebecka Jörnsten, Tobias Abenius, Teresia Kling, Linnéa Schmidt, Erik Johansson, Torbjörn Nordling, Bodil Nordlander, Chris Sander, Peter Gennemark, Keiko Funa, Björn Nilsson, Linda Lindahl, Sven Nelander. (2011) Network modeling of the transcriptional effects of copy number aberrations in glioblastoma. Molecular Systems Biology 7 (to appear)

#### See Also

[epoc](#page-1-1), [plot.EPoC.validation](#page-10-2)

<span id="page-8-1"></span>modelselPlot *Plot BIC, Mallow's Cp and* λ

#### <span id="page-8-2"></span>Description

Plot BIC, Mallow's Cp and  $\lambda$ 

#### Usage

```
modelselPlot(x, layout=NULL, k=1, showtitle=F, bthr=0,
             showself=F, type=c('graph','modelsel'), ...)
## S3 method for class 'EPOCA'
plot(x, layout=NULL, k=1, showtitle=F, bthr=0,
             showself=F, type=c('graph','modelsel'), ...)
## S3 method for class 'EPOCG'
plot(x, layout=NULL, k=1, showtitle=F, bthr=0,
             showself=F, type=c('graph','modelsel'), ...)
```
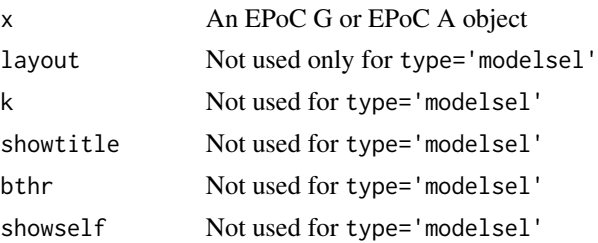

<span id="page-9-0"></span>10 plapply

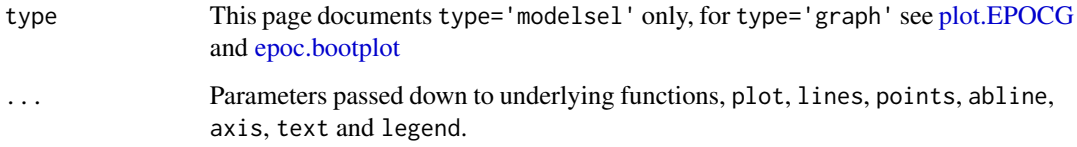

# Details

Creates a plot that aids in model selection. Scale Bayesian information criterion (BIC) and Mallow's  $C_p$  between zero on one and put that on the y-axis and put relative  $\lambda$  values on the x-axis.

#### References

Rebecka Jörnsten, Tobias Abenius, Teresia Kling, Linnéa Schmidt, Erik Johansson, Torbjörn Nordling, Bodil Nordlander, Chris Sander, Peter Gennemark, Keiko Funa, Björn Nilsson, Linda Lindahl, Sven Nelander. (2011) Network modeling of the transcriptional effects of copy number aberrations in glioblastoma. Molecular Systems Biology 7 (to appear)

#### See Also

[epoc](#page-1-1)

plapply *Parallell list apply*

# Description

Parallell list apply

#### Usage

plapply(X1, X2, FUN, ...)

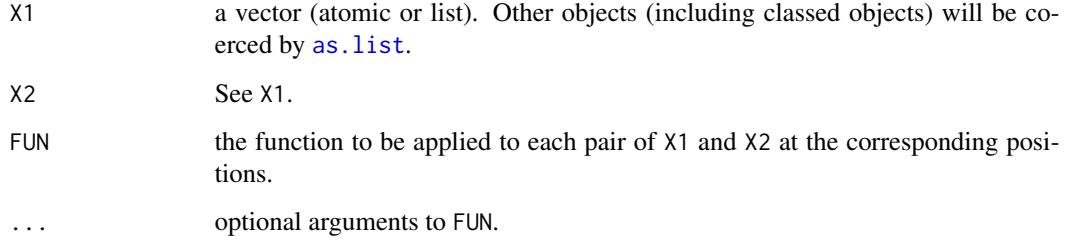

# <span id="page-10-0"></span>Details

FUN is found by a call to [match.fun](#page-0-0) and typically is specified as a function or a symbol (e.g. a backquoted name) or a character string specifyign a function to be searched for from the environment of the call to plapply.

Function FUN must be able to accept as input any of the element pairs of X1 and X2. If any of these are atomic vectors, FUN will always be passed a length-one vector of the same type as X1, X2 respectively.

Users of S4 classes should pass a list to plapply: the internal coercion is done by the system [as.list](#page-0-0) in the base namespace and not one defined by a user (e.g. by setting S4 methods on the system function).

#### Value

A list.

# See Also

[lapply](#page-0-0)

#### Examples

```
X1 \leftarrow array(1:4, \text{dim} = c(2, 2))X2 \leftarrow \text{array}(5:8, \text{dim} = c(2, 2))X3 \leftarrow \text{array}(9:12, \text{dim} = c(2,2))X4 <- array(13:16,dim=c(2,2))
l <- plapply(list(X1,X2),list(X3,X4), function(E1,E2) E2 - E1)
stopifnot(all(sapply(1,sum)/4 == 4*2))
```
<span id="page-10-2"></span>plot.EPoC.validation *Plot model validation criteria*

# <span id="page-10-1"></span>Description

Plot model validation criteria

# Usage

```
## S3 method for class 'EPoC.validation.W'
plot(x, \ldots)## S3 method for class 'EPoC.validation.pred'
plot(x, \ldots)
```
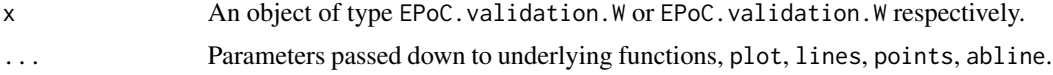

# <span id="page-11-0"></span>Details

Plot Kendall W or prediction error, respectively on the y-axis, network size on the upper x-axis and  $\lambda$  on the lower x-axis. The plot fit a loess model of degree 1 to the points from the input object and finds the largest network size and corresponding  $\lambda$  such that W is maximized or prediction error is minimized, respectively.

## References

Rebecka Jörnsten, Tobias Abenius, Teresia Kling, Linnéa Schmidt, Erik Johansson, Torbjörn Nordling, Bodil Nordlander, Chris Sander, Peter Gennemark, Keiko Funa, Björn Nilsson, Linda Lindahl, Sven Nelander. (2011) Network modeling of the transcriptional effects of copy number aberrations in glioblastoma. Molecular Systems Biology 7 (to appear)

#### See Also

[epoc](#page-1-1), [epoc.validation](#page-7-1), [plot.default](#page-0-0)

synth *Blinded cancer mRNA, CNA and survival data*

#### Description

This dataset contains blinded mRNA, CNA and survival data of 186 cancer tumors modified for demonstration usage. Some genes are randomly selected from 10672 probes, others are chosen for their characteristics.

mRNA is standardized to sd=1 and mean=0. CNA is centered to mean=0. survival is in days.

#### Usage

data(synth)

#### Format

The synth data set is a list containing mRNA y, CNA u and surv survival data.

# Examples

```
## Not run:
  data(synth)
  y <- synth$y
  # standardize u
  u \leq apply(synth$u, 2, function(x) x/sd(x))
  G \leftarrow \text{epocG}(Y=y, U=u)summary(G)
  plot(G)
```
## End(Not run)

# <span id="page-12-0"></span>**Index**

∗Topic cancer EPoC, [2](#page-1-0) epoc.bootstrap , [5](#page-4-0) epoc.survival , [7](#page-6-0) epoc.validation , [8](#page-7-0) plot.EPoC.validation , [11](#page-10-0) synth , [12](#page-11-0) ∗Topic cross-validation epoc.bootstrap , [5](#page-4-0) epoc.validation , [8](#page-7-0) ∗Topic datasets synth , [12](#page-11-0) ∗Topic epoc synth , [12](#page-11-0) ∗Topic graphs EPoC, [2](#page-1-0) ∗Topic iteration plapply , [10](#page-9-0) ∗Topic list plapply , [10](#page-9-0) ∗Topic loess plot.EPoC.validation , [11](#page-10-0) ∗Topic modelselection modelselPlot , [9](#page-8-0) ∗Topic models EPoC, [2](#page-1-0) ∗Topic multivariate EPoC, [2](#page-1-0) plot.EPoC.validation , [11](#page-10-0) ∗Topic pca epoc.survival , [7](#page-6-0) ∗Topic plot modelselPlot , [9](#page-8-0) plot.EPoC.validation , [11](#page-10-0) ∗Topic random-split epoc.bootstrap , [5](#page-4-0) epoc.validation , [8](#page-7-0) ∗Topic robustness epoc.bootstrap , [5](#page-4-0)

epoc.validation , [8](#page-7-0) ∗Topic selection EPoC, [2](#page-1-0) plot.EPoC.validation , [11](#page-10-0) ∗Topic survival epoc.survival,[7](#page-6-0) ∗Topic svd epoc.survival , [7](#page-6-0) as.graph.EPOCA *(*EPoC *)* , [2](#page-1-0) as.graph.EPOCG *(*EPoC *)* , [2](#page-1-0) as.list , *[10](#page-9-0) , [11](#page-10-0)* coef , *[4](#page-3-0)* coef.EPOCA *(*EPoC *)* , [2](#page-1-0) coef.EPOCG *(*EPoC *)* , [2](#page-1-0) EPoC, [2](#page-1-0) epoc , *[6](#page-5-0)* , *[8](#page-7-0) [–10](#page-9-0)* , *[12](#page-11-0)* epoc *(*EPoC *)* , [2](#page-1-0) epoc.bootplot , *[10](#page-9-0)* epoc.bootplot *(*epoc.bootstrap *)* , [5](#page-4-0) epoc.bootstrap , *[4](#page-3-0)* , [5](#page-4-0) epoc.final *(*epoc.bootstrap *)* , [5](#page-4-0) epoc.survival,[7](#page-6-0) epoc.svd *(*epoc.survival *)* , [7](#page-6-0) epoc.svdplot *(*epoc.survival *)* , [7](#page-6-0) epoc.validation , *[4](#page-3-0)* , *[8](#page-7-0)* , [8](#page-7-0) , *[12](#page-11-0)* epocA *(*EPoC *)* , [2](#page-1-0) epocG *(*EPoC *)* , [2](#page-1-0) lapply , *[11](#page-10-0)* lassoshooting , *[3](#page-2-0)* match.fun , *[11](#page-10-0)*

plapply , [10](#page-9-0) plot.bootsize *(*epoc.bootstrap *)* , [5](#page-4-0) plot.default , *[12](#page-11-0)* plot.EPoC.survival *(*epoc.survival *)* , [7](#page-6-0)

modelselPlot , *[4](#page-3-0)* , [9](#page-8-0)

14 International contract of the contract of the contract of the contract of the contract of the contract of the contract of the contract of the contract of the contract of the contract of the contract of the contract of t

```
6911
plot.EPoC.validation.pred
,
4
plot.EPoC.validation.W
,
4
plot.EPOCA
,
6
plot.EPOCA
(modelselPlot
)
,
9
plot.EPOCG
,
6
, 10
plot.EPOCG
(modelselPlot
)
,
9
predict
,
4
predict.EPOCA
(EPoC
)
,
2
predict.EPOCG
(EPoC
)
,
2
print
,
4
print.default
,
3
print.EPOCA
(EPoC
)
,
2
print.EPOCG
(EPoC
)
,
2
print.summary.EPoC.survival (epoc.survival), 7
spca
,
8
```

```
summary
,
4
summary.EPoC.survival
(epoc.survival
)
,
7
summary.EPOCA
(EPoC
)
,
2
summary.EPOCG
(EPoC
)
,
2
survdiff
,
8
synth
, 12
```

```
write.sif
(EPoC
)
,
2
```